## **Web Foundations Series**

## Site Development Associate

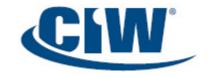

Site Development Associate teaches you essential Web page development skills. You will learn to develop Web sites using Hypertext Markup Language version 5 (HTML5) and Cascading Style Sheets (CSS). You will learn to write code manually, as well as use graphical user interface (GUI) authoring tools. You will also learn to insert images, create hyperlinks, and add tables, forms, video, and audio to your Web pages.

In addition to learning about HTML5 and CSS coding, you will learn how to use HTML5 Application Programming Interfaces (APIs) to extend the functionality of Web pages, such as geolocation, drag-and-drop, canvas, and offline Web applications. Other topics include validating your HTML code, recognizing the importance of search engine optimization (SEO), using style sheets extensively to format Web page content, and implementing fundamental design concepts. Throughout the course, you will learn how Web sites are developed as managed projects. You will also identify e-commerce solutions and relate Web site development to business goals.

Site Development Associate provides an introduction to tasks, job roles and careers in Web development. This course will teach you to work as a productive part of a Web site development team. Hands-on labs include real-world scenarios based on a previously live version of the Habitat for Humanity site. Note that students will build prototype pages using Habitat for Humanity content. This content is provided by Habitat for Humanity with permission to use it in labs teaching site development skills. The prototype pages that students build do not necessarily represent, duplicate or simulate the current live Habitat for Humanity Web site, which can be visited at <a href="https://www.habitat.org">www.habitat.org</a>.

## **Topics**

### Markup Language and Site Development Essentials

Creating Web Pages
Mobile and Cloud Issues
Text Editors and Markup
Languages
Graphical User Interface (GUI)
Editors
History of Markup Languages
The HTML Web Development
Trifecta: HTML5, CSS and
JavaScript
Web Site Development Principles
Hosting and Web Service Providers
The Habitat for Humanity Web Site

#### HTML5 Coding

Introduction to Using HTML
Elements and Markup Tags
Document Structure Tags
Web Site File Structure
Preparing Your Development
Environment
Paragraph Formatting and BlockLevel Elements
Text-Level Elements
Lists
Good Coding Practice

# Cascading Style Sheets (CSS) and Graphical Elements

Cascading Style Sheets (CSS) Separating Content in HTML Images in Web Pages HTML Entities Specifying Colors Page Colors and Backgrounds Specifying Font Information Web Design Issues HTML5 and Older Browsers

#### **Hyperlinks**

Introduction to Hyperlinks
The Anchor Element
Creating Local Hyperlinks
Creating External Hyperlinks
Using Images as Hyperlinks
Creating Internal Links
Managing Hyperlinks

#### **HTML Tables**

Introduction to HTML Tables CSS Properties for All Table Elements Table and Data Alignment Options Height and Width of Table Elements Column and Row Spanning HTML Tables vs. CSS Page Structure

#### **Web Forms**

Introduction to Web Forms Web Forms and CGI HTML5 and Forms Basic Tags for Creating Web Forms Web Form Fields

#### Video, Audio and Image Techniques

Introduction to Web Video, Audio and Image Techniques The <video> Element The <audio> Element Graphic Types
Image Maps
Image Transparency
Image Interlacing
Animation
Mobile Device Issues with
Animation and Plug-Ins
Creating and Managing Images

### **Extending HTML**

Extending HTML
Server-Side and Client-Side
Languages
Server-Side Languages
Client-Side Languages
Dynamic HTML (DHTML)
Document Object Model (DOM)
HTML5 APIs
Canvas
Offline Web Application
Geolocation
Drag-and-Drop Functionality
Web Application Frameworks
Connecting to a Database

## GUI HTML Editors and Mobile Web Sites

Introduction to GUI HTML Editors Types of GUI Editors GUI HTML Editor Functionality Creating Web Pages with a GUI Editor HTML Text Editors vs. GUI Editors Previewing Pages and Validating Code Web Site Publishing Developing Web Pages for Mobile Devices Mobile Apps vs. Mobile Web Sites Converting a Web site for Mobile Users Working with Web 2.0

#### Web Site Development for Business

Developing a Business Web Site E-Commerce Considerations Internet Marketing and Search Engine Optimization (SEO) E-Commerce Payment Technologies Working in a Global Environment Databases and Web Pages
Optimizing the Impact of the Web
Page
Front-End Issues
File Formats and Active Content
Back-End Issues
Bandwidth and Download Time
Naming Web Page Files

## **Target Audience**

Students and professionals who are interested in Web site development can benefit from the CIW *Site Development Associate* course and/or certification:

- IT professionals
- Marketing professionals
- Graphic artists
- Web site designers

## Job Responsibilities

Understand the common core of Internet knowledge, and apply the foundation skills required for further specialization.

## **Prerequisites**

No prior experience using the Internet, developing Web pages or configuring networks is necessary. However, students should be familiar with an operating system such as Microsoft Windows 7 before taking this course. The CIW Web Foundations courseware does not provide entry-level computer literacy. Rather, it builds upon computer literacy training and certifications such as Microsoft Office Specialist (www.microsoft.com).